Согласовано Председатель ПК МКДОУ «Герл» Mary 1 Manricketa O.B. OT  $\overline{77.08}$  2015r

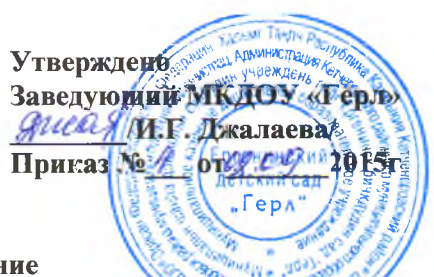

Положение

об общем собрании трудового коллектива МКДОУ Ергенинский детский сад «Герл»

# 1. Общие положения

- разработано для Муниципального казённого 1.1. Настоящее Положение дошкольного образовательного учреждения Ергенинский детский сад «Герл» (далее ДОУ) в соответствии с Конституцией Российской Федерации, Федеральным законом от 29.12.2012 № 273-ФЗ «Об образовании в Российской Федерации», иными нормативными правовыми актами Российской Федерации, Уставом ДОУ и настоящим Положением.
- 1.2. Общее собрание трудового коллектива ДОУ (далее Общее собрание) представляет полномочия работников ДОУ.
- 1.3. Общее собрание возглавляется председателем Общего собрания.
- 1.4. Решения Общего собрания принятые в пределах его полномочий и в соответствии с законодательством обязательны для исполнения администрацией и всеми работниками ДОУ.
- 1.5. Изменения и дополнения в настоящее Положение вносятся Общим собранием и принимаются на его заседании.
- 1.6. Срок данного Положения неограничен. Положение действует до принятия нового.

## 2. Основные задачи Общего собрания трудового коллектива

- содействует осуществлению самоуправленческих начал, 1. 1. Общее собрание развитию инициативы работников ДОУ.
- 2. 2. Общее собрание реализует право на самостоятельность ДОУ в решении вопросов, способствующих оптимальной организации образовательного процесса  $\mathbf{M}$ финансовохозяйственной деятельности

2.3. Общее собрание содействует расширению коллегиальных, демократических форм управления.

# 3. Компетенция Общего собрания трудового коллектива

3.1. Компетенция Общего собрания:

- обсуждение и внесение рекомендаций к утверждению проекта Коллективного договора, Правил внутреннего трудового распорядка, Кодекса профессиональной этики педагогических работников ДОУ, графика отпусков работников ДОУ;

- определение направления экономической деятельности;

- внесение предложений Учредителю по улучшению финансово-хозяйственной деятельности ДОУ;

- принятие Устава ДОУ, изменений и дополнений в Устав ДОУ для внесения его на утверждение Учредителю;

- разработка и принятие локальных актов для внесения их на утверждение заведующему;

- обсуждение вопросов состояния трудовой дисциплины в ДОУ и мероприятия по ее укреплению, рассматривание фактов нарушения трудовой дисциплины работниками ДОУ;

рассматривание вопросов охраны и безопасности условий труда работников ДОУ, охраны жизни и здоровья детей и работников ДОУ;

- определение порядка и условия предоставления социальных гарантий и льгот в пределах компетенции ДОУ;

- заслушивание отчетов о работе заведующего, руководителя методического совета и других работников, внесение на рассмотрение администрации предложений по совершенствованию их работы;

- знакомство с итоговыми документами по проверке государственными и муниципальными органами деятельности ДОУ и заслушивание администрации о выполнении мероприятий по устранению недостатков в работе;

-при необходимости рассматривание и обсуждение вопросов работы с родителями (законными представителями) детей ДОУ, решения Родительского комитета ДОУ;

- в рамках действующего законодательства Российской Федерации принятие необходимых мер, ограждающих педагогических и других работников ДОУ, администрацию от необоснованного вмешательства в их профессиональную деятельность, ограничения самостоятельности ДОУ, его - выполнение, выполнение не в полном объеме или не выполнение закрепленных за ним задач и функций:

- соответствие принимаемых решений законодательству Российской Федерации, подзаконным нормативным правовым актам Уставу ДОУ;

- компетентность принимаемых решений.

#### 8. Делопроизводство Общего собрания трудового коллектива

- 8.1. Заседания Общего собрания оформляются протоколом. В книге протоколов фиксируются:
- дата проведения;
- количественное присутствие (отсутствие) членов трудового коллектива;
- приглашенные (ФИО, должность);
- повестка дня;
- выступающие лица;
- ход обсуждения вопросов;
- предложения, рекомендации и замечания членов трудового коллектива и
- приглашенных лиц;
- решение.
- 8.2. Протоколы подписываются председателем и секретарем Общего собрания.
- 8.3. Нумерация протоколов ведется от начала учебного года.
- 8.4. Книга протоколов Общего собрания нумеруется постранично, прошнуровывается, скрепляется подписью заведующего и печатью ДОУ.
- 8.5. Книга протоколов заседаний Общего собрания вносится в номенклатуру дел ДОУ и хранится в его канцелярии.
- 8.6. Обращения участников образовательного процесса с жалобами и предложениями по совершенствованию работы Общего собрания рассматриваются председателем Общего собрания или членами Общего собрания по поручению председателя.
- 8.7. Регистрация обращений граждан проводится канцелярией ДОУ.
- 8.8. Книга протоколов Общего собрания храниться в делах ДОУ (50 лет) и передается по акту (при смене заведующего, передается в архив)

самоуправляемости. Выступает от имени ДОУ с предложениями по этим вопросам в обшественные организации, государственные и муниципальные органы, осуществляющие управление в сфере образования, органы прокуратуры, общественные объединения.

#### 4. Права Общего собрания трудового коллектива

4.1. Общее собрание имеет право:

- ППППППППП участвовать в управлении ДОУ;
- П по решению Общего собрания составлять обращение (письмо) и направлять его в органы муниципальной и государственной власти, в общественные организации для принятия необходимых мер
	- 4.2. Каждый член Общего собрания имеет право:
- потребовать обсуждения любого вопроса, касающегося деятельности ДОУ, если его  $\Box$ предложение поддержит треть членов Общего собрания;
- предлагать заведующему ДОУ план мероприятий по совершенствованию работы ДОУ;  $\Box$
- П присутствовать и принимать участие в обсуждении вопросов о совершенствовании организации образовательного процесса на заседаниях Педагогического совета ДОУ, Родительского комитета ДОУ:
- совместно с заведующим ДОУ готовить информационные и аналитические материалы о  $\Box$ деятельности ДОУ для опубликования в средствах массовой информации.

#### 5. Организация деятельности Общим собранием трудового коллектива

- 5.1. Организация управления Общим собранием:
- в состав Общего собрания входят все работники ДОУ;

- на заседания Общего собрания могут быть приглашены представители Учредителя, общественных организаций, органов муниципального и государственного управления. Лица, приглашенные на Общее собрание, пользуются правом совещательного голоса, могут вносить предложения и заявления, участвовать в обсуждении вопросов, находящихся в их компетенции;

- руководство Общим собранием осуществляет Председатель, которым по должности является заведующий ДОУ. Ведение протоколов Общего собрания осуществляется секретарем, который избирается на первом заседании Общего собрания сроком на один учебный год. Председатель и секретарь Общего собрания выполняют свои обязанности на общественных началах.

- председатель Общего собрания:
- организует деятельность Общего собрания;
- информирует членов общего собрания о предстоящем заседании не менее чем за 5 дней;
- организует подготовку и проведение заседания дней до его проведения;
- определяет повестку дня;
- контролирует выполнение решений;

- Общее собрание собирается его Председателем по мере необходимости, но не реже двух раз в гол:

- Общее собрание считается правомочным, если на нем присутствовало не менее 50% работников ДОУ;

- решение Общего собрания считается принятым, если за него проголосовало 2/3 присутствующих;

- является правомочным, если на заседании присутствовало не менее 2/3 членов собрания;

- решения Общего собрания после принятия носят рекомендательный характер, а после утверждения заведующим ДОУ становятся обязательными для исполнения;

- решения Общего собрания доводятся до всех работников ДОУ не позднее 5 дней после прошедшего заседания.

### 6. Взаимосвязь Общего собрания трудового коллектива с органами самоуправления ДОУ

6.1. Общее собрание организует взаимодействие с другими органами самоуправления ДОУ:

- через участие представителей трудового коллектива в заседаниях Педагогического совета ДОУ:

представление на ознакомление Общему собранию решений, принятых на заседании Педагогического совета ДОУ;

внесение предложений и дополнений по вопросам, рассматриваемых на заседаниях Педагогического совета ДОУ.

7. Ответственность Общего собрания трудового коллектива

7.1. Общее собрание несет ответственность за: